# **ACCESS IT**

### **ACCESS-IT**

Innowacje w zakresie turystyki bez granic na obszarach naturalnych i wiejskich

Nr projektu: 2019-1-PL01-KA202-065140

## **Scenariusze sesji praktycznych**

**Zestaw narzędzi dla trenerów GL3**

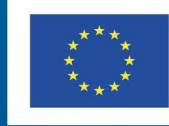

Co-funded by the Erasmus+ Programme of the European Union

Treść tego dokumentu została w całości przygotowana przez partnerów projektu ACCESS-IT i odzwierciedla jedynie poglądy autorów. W związku z tym Europejska Agencja Wykonawcza ds. Edukacji i Kultury (EACEA) oraz Komisja Europejska nie ponoszą żadnej odpowiedzialności za tę treść.

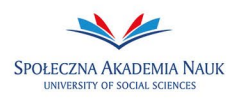

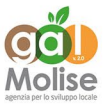

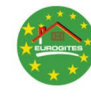

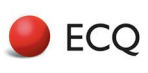

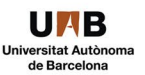

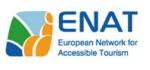

#### **ĆWICZENIE 1 Sesja praktyczna: Ocena tematu wytycznej 3: Wykład na temat wytycznej 3**

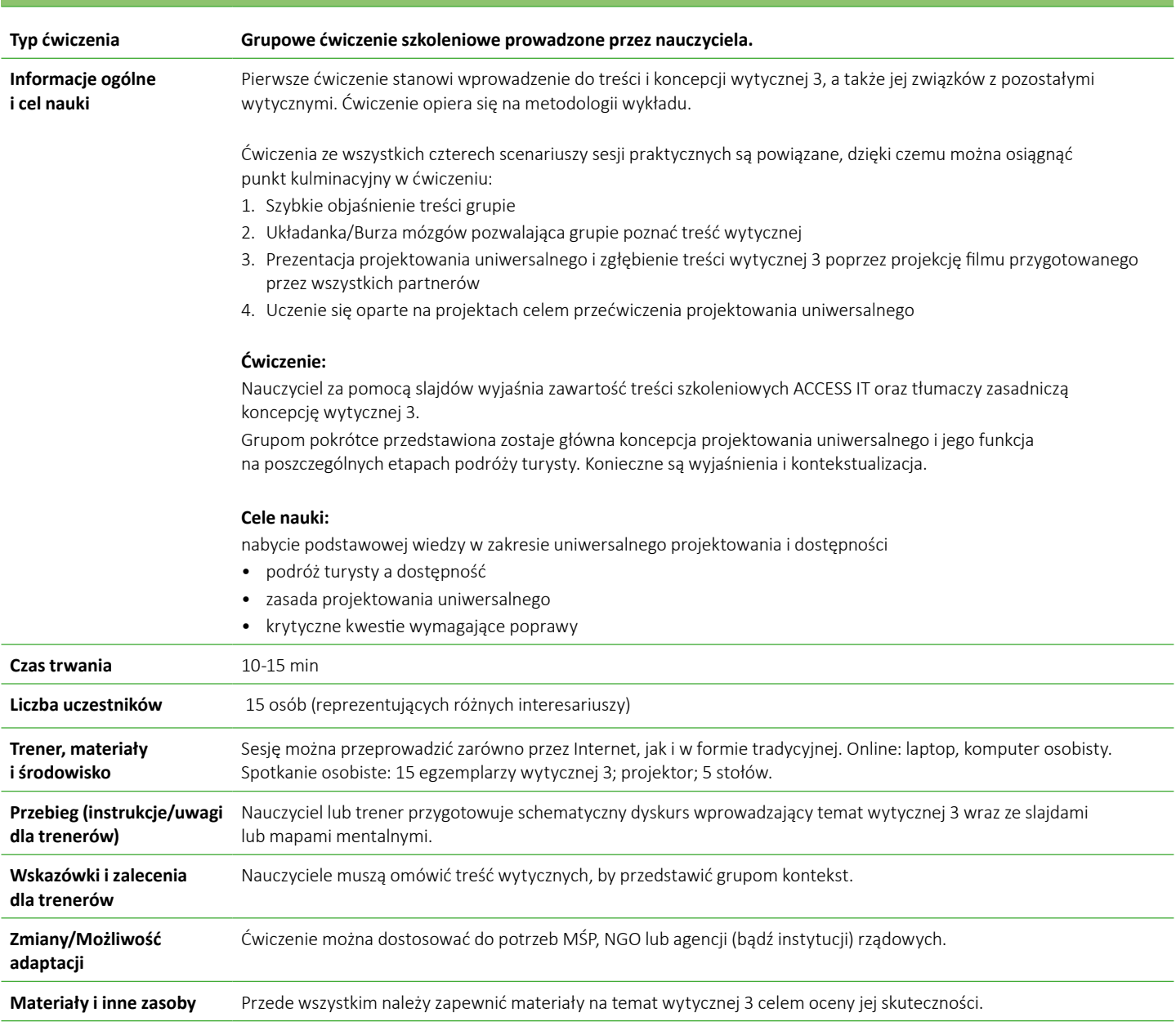

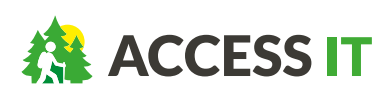

**ACCESS-IT: Innowacje w zakresie turystyki bez granic na obszarach naturalnych i wiejskich** Umowa o udzielenie dotacji: 2019-1-PL01-KA202-065140

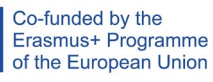

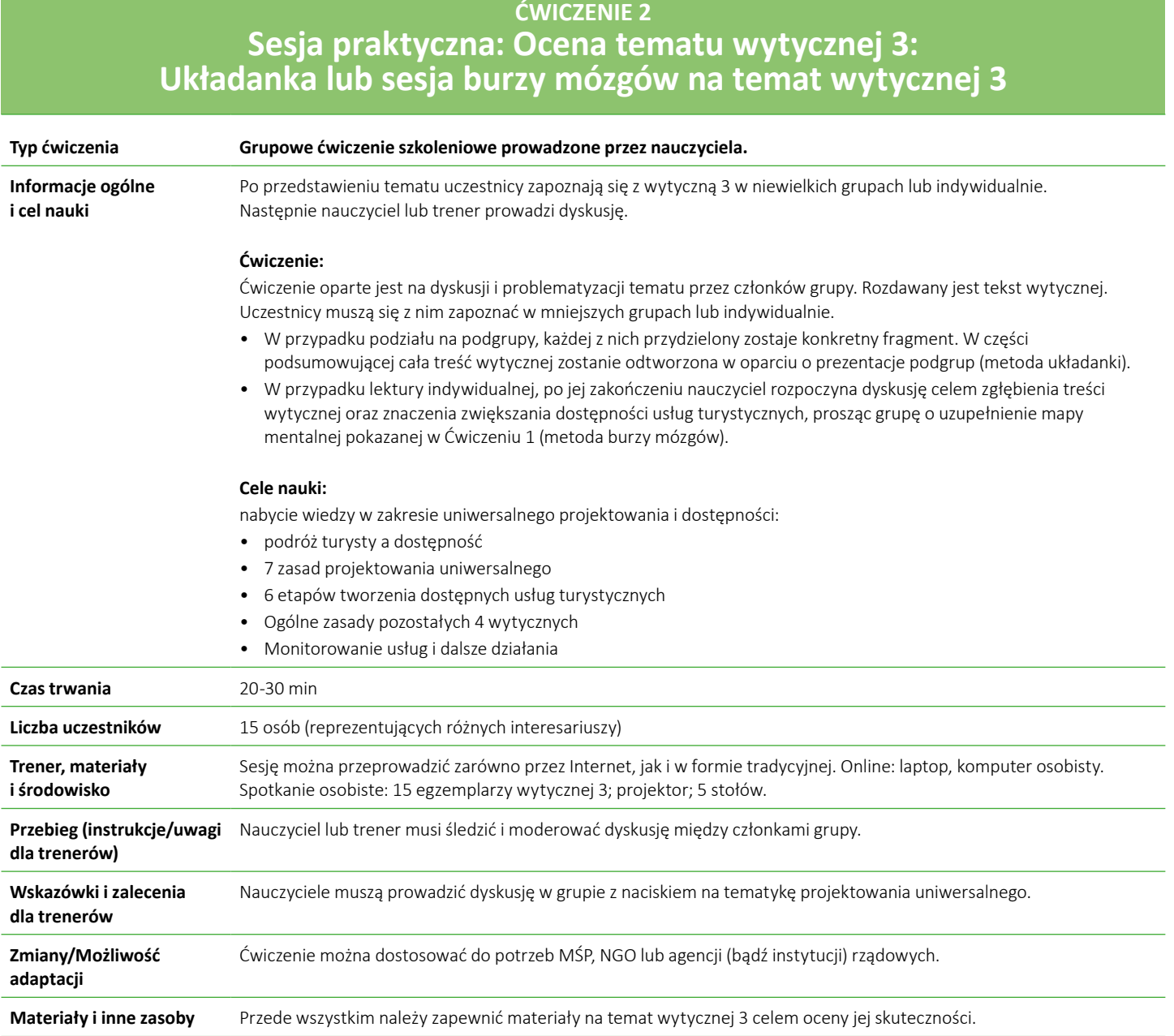

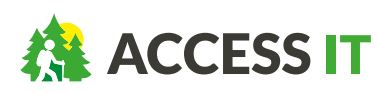

**ACCESS-IT: Innowacje w zakresie turystyki bez granic na obszarach naturalnych i wiejskich** Umowa o udzielenie dotacji: 2019-1-PL01-KA202-065140

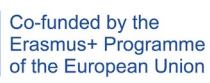

**ĆWICZENIE 3**

#### **Sesja praktyczna: Ocena tematu wytycznej 3: Projekcja filmu i burza mózgów na temat projektowania**

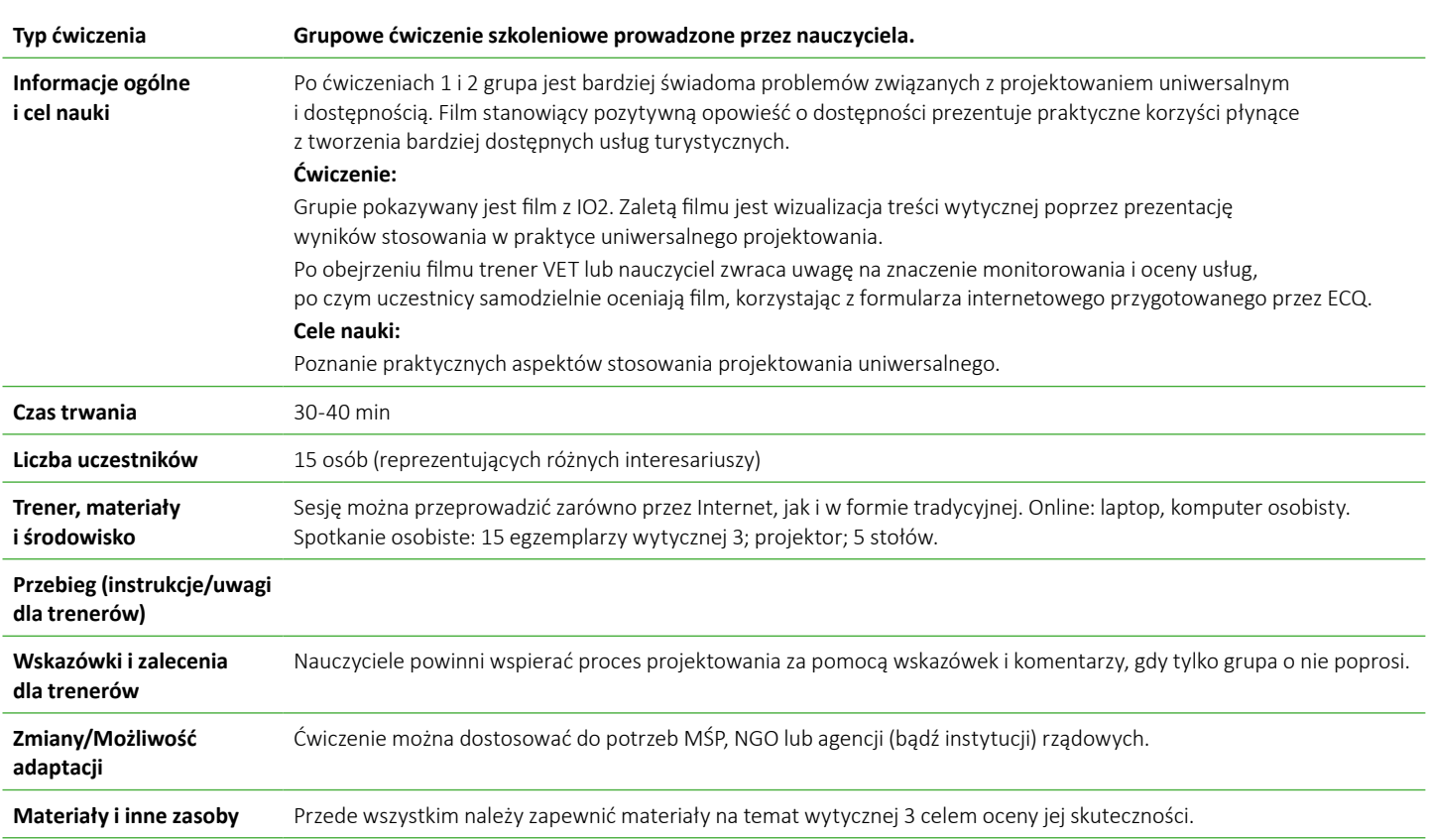

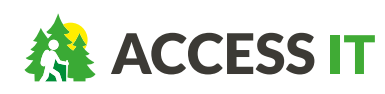

**ACCESS-IT: Innowacje w zakresie turystyki bez granic na obszarach naturalnych i wiejskich** Umowa o udzielenie dotacji: 2019-1-PL01-KA202-065140

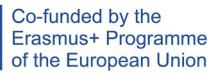

#### **ĆWICZENIE 4 Sesja praktyczna: Ocena tematu wytycznej 3: Uczenie się oparte na projektach**

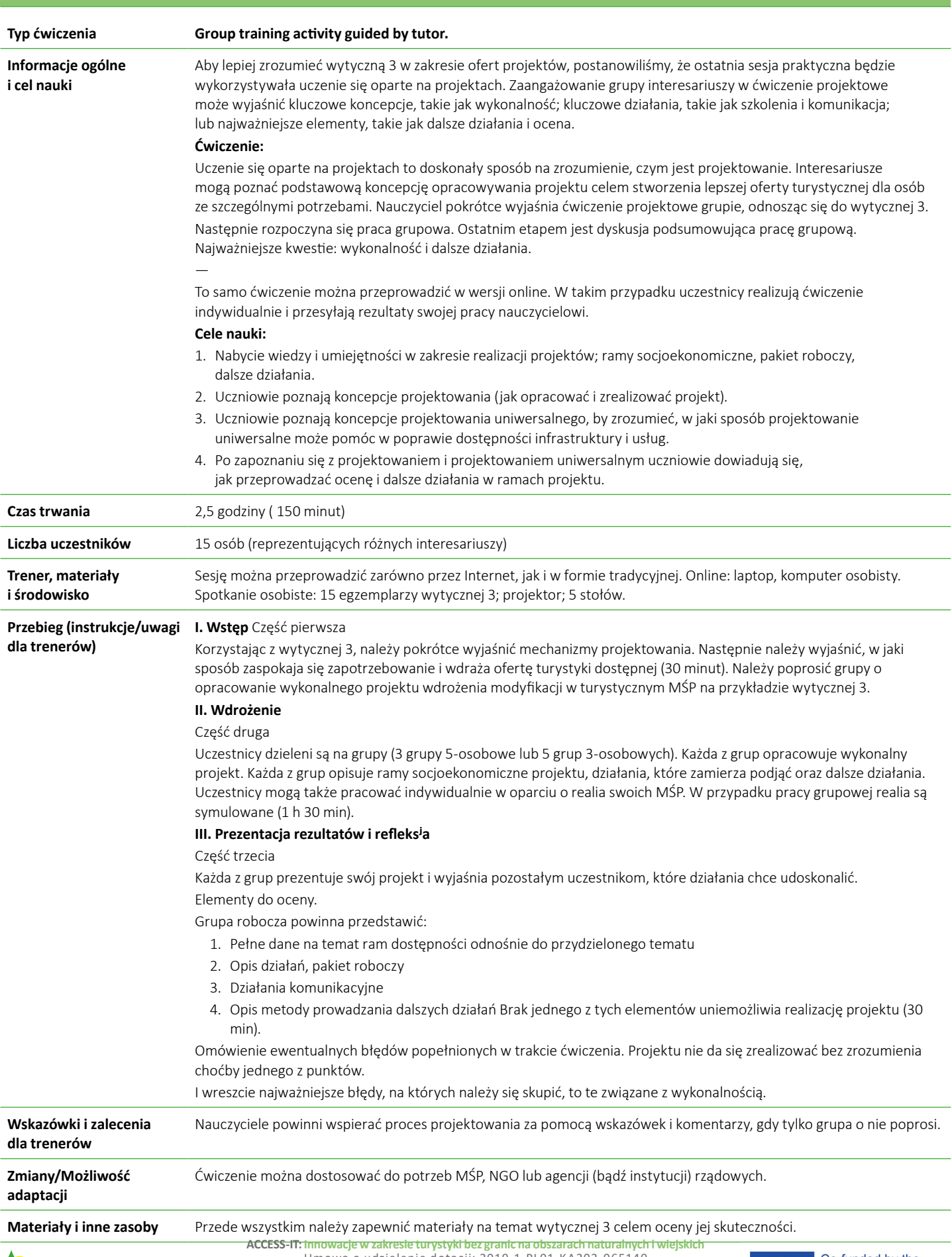

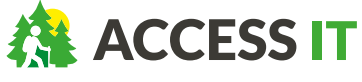

Umowa o udzielenie dotacji: 2019-1-PL01-KA202-065140

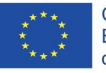

Treść tego dokumentu została w całości przygotowana przez partnerów projektu ACCESS-IT<br>i odzwierciedla jedynie poglądy autorów. W związku z tym Europejska Agencja Wykonawcza<br>ds. Edukacji i Kultury (EACEA) oraz Komisja Euro